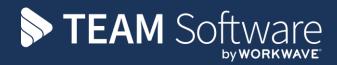

## Access Dimensions Back-up Guide

Version: v.6

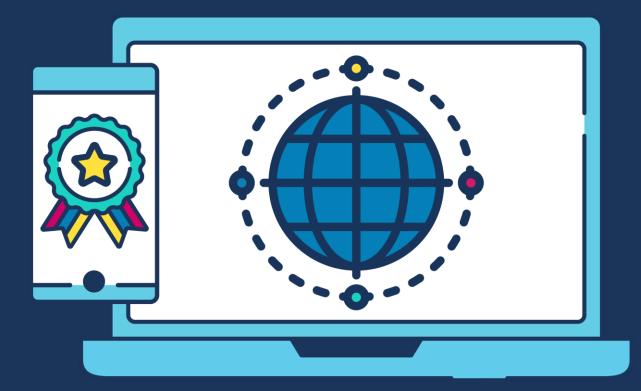

## **COMMERCIAL STATEMENT**

This document is subject to any terms as per teamsoftware.com/legal.

|   | Step | Access Dimensions Back-up Process                                                                                                    |
|---|------|----------------------------------------------------------------------------------------------------|
| D | 1    | Log on to Access Dimensions Administrator:                                                                                                    |
|   |      | Double click on the ' <b>Access Dimensions Administrator'</b> icon – this should be an icon on the user's P desktop:                                                                                                    |
|   |      |                                                                                                    |
|   |      | Dimensions Administrator                                                                                                    |
|   |      |                                                                                                    |
|   |      | User Name sa Windows User<br>Password                                                                                                    |
|   |      | ODBC Data Link Dimensions                                                                                                    |
|   |      | Help Exit Logon                                                                                                    |
|   |      | Enter the ' <b>User Name</b> ' and ' <b>Password</b> ' and select the ' <b>ODBC Data link</b> '. The ' <b>ODBC Data link</b> ' will normally be called something along the lines of ' <b>Dimensions</b> ' or ' <b>Access Dimensions</b> '.<br>The following screen will display a list of ' <b>Dimensions</b> ' databases on the server and the bottom half of the screen will show a list of users able to access each database. |
|   |      | Dimensions Administrator                                                                                                    |
|   |      | File Edit Administrator Info                                                                                                    |
|   |      |                                                                                                    |
|   |      | □     □     □     □     □     ○       Databases     □     ✓     Show Dimensions databases only *                                                                                                    |
|   |      | Name Status Created Size (MB) Location (Server)                                                                                                    |
|   |      | AccessDemoClean Normal 16 DEC 10 300 N: (Microsoft SQL Server (MSSQL,2)(MSSQL)(DATA)     AccessDemoSystem Normal 14 OCT 08 300 N: (Microsoft SQL Server (MSSQL,2)(MSSQL)(Data)                                                                                                    |
|   |      | Normal         14 OCT 08         314         N: {/kicrosoft SQL Server/MSSQL/2MSSQL/Data \           Normal         14 OCT 08         458         N: {/kicrosoft SQL Server/MSSQL/2MSSQL/Data \                                                                                                    |
|   |      | Other Normal 8 JUL 10 1743 N: Wicrosoft SQL Server/WSSQL-2WSSQL/Data\ Accossc Normal 15 APR 11 406 N: Wicrosoft SQL Server/WSSQL-2WSSQL/Data\                                                                                                    |
|   |      | ACCESS Normal 27 SEP 10 300 N: (Microsoft SQL Server/MSSQL-2(MSSQL/DATA)                                                                                                    |
|   |      | Databases         Normal         7 SEP 10         300         N: \/Iicrosoft SQL Server \/MSSQL.2\/MSSQL\DATA\           Normal         13 SEP 10         300         N: \/Iicrosoft SQL Server \/MSSQL.2\/MSSQL\DATA\                                                                                                    |
|   |      | Normal         17 FEB 11         300         N: \/Wicrosoft SQL Server \/MSSQL.2\/MSSQL\DATA \           Normal         27 APR 11         300         N: \/Wicrosoft SQL Server \/MSSQL\DATA \                                                                                                    |
|   |      | Normal         15 OCT 10         300         N: \/Iicrosoft SQL Server\/MSSQL.2\/MSSQL\/Data\           Normal         15 OCT 10         300         N: \/Iicrosoft SQL Server\/MSSQL.2\/MSSQL\/DATA\                                                                                                    |
|   |      | Normal 13 SEP 10 300 N: (Microsoft SQL Server (MSSQL.2)(MSSQL)(DATA)                                                                                                    |
|   |      | Normal         4 JAN 11         300         N: {/licrosoft SQL Server /MSSQL.2}/MSSQL/Data \           Normal         14 DEC 10         300         N: {/licrosoft SQL Server /MSSQL.2}/MSSQL/DATA \                                                                                                    |
|   |      | Normal 9 MAR 11 300 N: Wicrosoft SQL Server WSSQL.2WSSQL/DATA                                                                                                    |
|   |      | t                                                                                                    |
|   |      | User Name Active User Admin Read/Write Ceptorally Ose Pre Database Security Admin Admin V V V V V                                                                                                    |
|   |      |                                                                                                    |
|   |      |                                                                                                    |
|   |      |                                                                                                    |
|   |      |                                                                                                    |
|   |      |                                                                                                    |

| I | Ste | p |
|---|-----|---|
|   |     |   |

## D 2 Creating a back-up

From the above list select the database that needs to be backed up and click the '**Backup Database**' icon 🗎.

The following screen will be blank if the Dimensions database hasn't been backed up before otherwise previous back-ups will be listed here:

| 🔀 Backup Datab                                                                                            |                                                                                                    |                                                                                                    | ? 🔀                    | 2.                     |
|----------------------------------------------------------------------------------------------------|----------------------------------------------------------------------------------------------------|----------------------------------------------------------------------------------------------------|------------------------|------------------------|
|                                                                                                    |                                                                                                    | 📋 🛱 🛷 🐼 🤕                                                                                                    |                        | _                      |
| S Backup Nam                                                                                              | e Location (Server)                                                                                                    | Add Backup Name                                                                                                    |                        | 1                      |
|                                                                                                    |                                                                                                    |                                                                                                    | <u> </u>               |                        |
|                                                                                                    |                                                                                                    |                                                                                                    |                        |                        |
|                                                                                                    |                                                                                                    |                                                                                                    |                        |                        |
|                                                                                                    |                                                                                                    |                                                                                                    |                        |                        |
|                                                                                                    |                                                                                                    |                                                                                                    |                        |                        |
|                                                                                                    |                                                                                                    |                                                                                                    |                        |                        |
|                                                                                                    |                                                                                                    |                                                                                                    |                        |                        |
|                                                                                                    |                                                                                                    |                                                                                                    |                        |                        |
|                                                                                                    |                                                                                                    |                                                                                                    |                        |                        |
|                                                                                                    |                                                                                                    |                                                                                                    | *                      |                        |
| 1                                                                                                    |                                                                                                    |                                                                                                    |                        |                        |
| Backup Name                                                                                               |                                                                                                    |                                                                                                    |                        |                        |
|                                                                                                    |                                                                                                    |                                                                                                    |                        |                        |
| Locatio                                                                                                   |                                                                                                    |                                                                                                    | A                      |                        |
|                                                                                                    |                                                                                                    |                                                                                                    | <b>v</b>               |                        |
|                                                                                                    |                                                                                                    |                                                                                                    |                        |                        |
|                                                                                                    |                                                                                                    | n <b>'Add Backup Name'</b> .<br>Backup Name' field – pleasi                                                               | e note there is no nee | ed to add the '.bak' d |
| Enter the b<br>as needed i<br>,                                                                           | ack-up name in the <b>'l</b><br>n Access SelectPay.                                                                                                    | <b>Backup Name'</b> field – <i>pleas</i> d                                                                                | e note there is no nee | ed to add the '.bak' d |
| Enter the b                                                                                               | ack-up name in the ' <b>I</b>                                                                                                    | <b>Backup Name'</b> field – <i>pleas</i> d                                                                                | e note there is no nee | ed to add the '.bak' d |
| Enter the b<br>as needed i<br>,                                                                           | ack-up name in the <b>'B</b> EN250C_BeforePeriodEnd_2                                                                                                    | Backup Name' field – please                                                                                               | e note there is no nee | ed to add the '.bak' d |
| Enter the b<br>as needed i                                                                                | ack-up name in the <b>'B</b> EN250C_BeforePeriodEnd_2                                                                                                    | <b>Backup Name'</b> field – <i>pleas</i> d                                                                                | e note there is no nee | ed to add the '.bak' o |
| Enter the b<br>as needed i                                                                                | ack-up name in the <b>'B</b> EN250C_BeforePeriodEnd_2                                                                                                    | Backup Name' field – please                                                                                               | e note there is no nee | ed to add the '.bak' d |
| Enter the b<br>as needed i                                                                                | ack-up name in the <b>'B</b> EN250C_BeforePeriodEnd_2                                                                                                    | Backup Name' field – please                                                                                               | e note there is no nee | ed to add the '.bak' d |
| Enter the b<br>as needed i                                                                                | ack-up name in the <b>'B</b> EN250C_BeforePeriodEnd_2                                                                                                    | Backup Name' field – please                                                                                               | e note there is no nee | ed to add the '.bak' d |
| Enter the b<br>as needed i                                                                                | ack-up name in the <b>'B</b><br>n Access SelectPay.<br>BEN250C_BeforePeriodEnd_2<br>N:\Microsoft SQL Server\MSSC                                                                                  | Backup Name' field – please<br>8042011<br>QL.2\MSSQL\Backup\BEN250C.BAK                                                   |                        |                        |
| Enter the b<br>as needed i                                                                                | ack-up name in the <b>'B</b><br>n Access SelectPay.<br>BEN250C_BeforePeriodEnd_2<br>N:\Microsoft SQL Server\MSSC                                                                                  | Backup Name' field – please                                                                                               |                        |                        |
| Enter the b<br>as needed i<br>,<br>Backup Name<br>Location                                                | ack-up name in the ' <b>f</b><br>n Access SelectPay.<br>BEN250C_BeforePeriodEnd_2<br>N:\Microsoft SQL Server\MSSC<br>:: The ' <b>Location</b> ' will o                                            | Backup Name' field – please<br>8042011<br>QL.2YMSSQL/Backup/BEN250C.BAK<br>default in based on the SQL                    |                        |                        |
| Enter the b<br>as needed i<br>,<br>Backup Name<br>Location                                                | ack-up name in the <b>'B</b><br>n Access SelectPay.<br>BEN250C_BeforePeriodEnd_2<br>N:\Microsoft SQL Server\MSSC                                                                                  | Backup Name' field – please<br>8042011<br>QL.2YMSSQL/Backup/BEN250C.BAK<br>default in based on the SQL                    |                        |                        |
| Enter the b<br>as needed i<br>Backup Name<br>Location                                                     | ack-up name in the ' <b>f</b><br>n Access SelectPay.<br>BEN250C_BeforePeriodEnd_2<br>N:\Microsoft SQL Server\MSSC<br>:: The ' <b>Location</b> ' will o                                            | Backup Name' field – please<br>8042011<br>QL.2YMSSQL/Backup/BEN250C.BAK<br>default in based on the SQL                    |                        | his should be left as  |
| Enter the b<br>as needed i<br>Backup Name<br>Location<br>Please note<br>Click on th                       | ack-up name in the ' <b>H</b><br><i>Access SelectPay</i> .<br>BEN250C_BeforePeriodEnd_22<br>N:\Microsoft SQL Server\MSSC<br>:: The ' <b>Location</b> ' will be<br>e ' <b>Green tick'</b> to start | Backup Name' field – please<br>18042011<br>QL.2\MSSQL\Backup\BEN250C.BAK<br>default in based on the SQL<br>t the back-up: | . server set-up and t  | his should be left as  |
| Enter the b<br>as needed i<br>Backup Name<br>Location                                                     | ack-up name in the ' <b>H</b><br><i>Access SelectPay</i> .<br>BEN250C_BeforePeriodEnd_22<br>N:\Microsoft SQL Server\MSSC<br>:: The ' <b>Location</b> ' will be<br>e ' <b>Green tick'</b> to start | Backup Name' field – please<br>18042011<br>QL.2 WSSQL Backup BEN250C.BAK<br>default in based on the SQL<br>t the back-up: | . server set-up and t  | his should be left as  |
| Enter the b<br>as needed i<br>Backup Name<br>Location<br>Please note<br>Click on th                       | ack-up name in the ' <b>H</b><br><i>Access SelectPay</i> .<br>BEN250C_BeforePeriodEnd_22<br>N:\Microsoft SQL Server\MSSC<br>:: The ' <b>Location</b> ' will be<br>e ' <b>Green tick'</b> to start | Backup Name' field – please<br>18042011<br>QL.2\MSSQL\Backup\BEN250C.BAK<br>default in based on the SQL<br>t the back-up: | . server set-up and t  | his should be left as  |
| Enter the b<br>as needed i<br>Backup Name<br>Location<br>Please note<br>Click on th<br>Backup Databa      | ack-up name in the ' <b>H</b><br><i>Access SelectPay</i> .<br>BEN250C_BeforePeriodEnd_22<br>N:\Microsoft SQL Server\MSSC<br>:: The ' <b>Location</b> ' will a<br>e ' <b>Green tick</b> ' to start | Backup Name' field – please<br>18042011<br>QL.2 WSSQL Backup BEN250C.BAK<br>default in based on the SQL<br>t the back-up: | . server set-up and t  | his should be left as  |
| Enter the b<br>as needed i<br>,<br>Backup Name<br>Location<br>Please note<br>Click on th<br>Backup Databa | ack-up name in the ' <b>H</b><br><i>Access SelectPay</i> .<br>BEN250C_BeforePeriodEnd_22<br>N:\Microsoft SQL Server\MSSC<br>:: The ' <b>Location</b> ' will a<br>e ' <b>Green tick</b> ' to start | Backup Name' field – please<br>18042011<br>QL.2 WSSQL Backup BEN250C.BAK<br>default in based on the SQL<br>t the back-up: | . server set-up and t  | his should be left as  |

| ransactions, otherwise get them to log out first:                                                                                                    | No       Yes         Answer 'Yes' to the following message if no users that are logged on to Dimensions are processing any ransactions, otherwise get them to log out first:         Image: Control of the following message if no users that are logged on to Dimensions are processing any ransactions, otherwise get them to log out first:         Image: Control of the following message if no users that are logged on to Dimensions are processing any ransactions, otherwise get them to log out first:         Image: Control of the following message will appear:         Image: Control of the backup of database SC_ACCOUNTS         Image: Control of the backup of database SC_ACCOUNTS         Image: Control of the backup is running the following message will appear:         Image: Control of the backup of database SC_ACCOUNTS         Image: Control of the backup is completed it will appear in the list:         Stackup Database (C_ACCOUNTS_BK_GUID FEST BAK         Image: Control of the following status         Image: Control of the following status         Image: Control of the following status         Image: Control of the following status         Image: Control of the following message will appear in the list:         Image: Control of the following status         Image: Control of the following the following message will appear in the list:         Image: Control of the following the following the following the following the following the following the following the following the following the following the following the fol                                                                                                    |
|----------------------------------------------------------------------------------------------------|----------------------------------------------------------------------------------------------------|
| Answer 'Yes' to the following message if no users that are logged on to Dimensions are processing any ransactions, otherwise get them to log out first:           Image: Comparison of the comparison of the c                       | Answer 'Yes' to the following message if no users that are logged on to Dimensions are processing any ransactions, otherwise get them to log out first:           Image: Comparison of the comparison of the c |
| Answer ' <b>Yes'</b> to the following message if no users that are logged on to Dimensions are processing any ransactions, otherwise get them to log out first:                                                                                                    | Answer 'Yes' to the following message if no users that are logged on to Dimensions are processing any ransactions, otherwise get them to log out first:     Other Users are logged into this Database. Transactions currently being updated may not be included in the backup. Are you sure you wish to continue? No Yes    While the backup is running the following message will appear:     Performing backup of database SC_ACCOUNTS    Once the back-up is completed it will appear in the list:    Stackup Database (SC_ACCOUNTS)    Stackup Tame Lacation (Server)    Sc_ACCOUNTS_BK G: (PRO)2008P2/UST EST.BAK                                                                                                    |
| ransactions, otherwise get them to log out first:                                                                                                    | ransactions, otherwise get them to log out first:<br>Other Users are logged into this Database. Transactions currently being<br>updated may not be included in the backup. Are you sure you wish to<br>continue?<br>No Yes<br>While the backup is running the following message will appear:<br>Performing backup of database SC_ACCOUNTS<br>Once the back-up is completed it will appear in the list:<br>Stackup Database (SC_ACCOUNTS)<br>Stackup Database (SC_ACCOUNTS)<br>Stackup Database (SC_ACCOUNTS)<br>Stackup Name Location (Server)<br>SC_ACCOUNTS_BK G:/PROJ2008R2(LSTESTRAK<br>Description (Server)<br>SC_ACCOUNTS_BK G:/PROJ2008R2(LSTESTRAK                                                                                                    |
| Other Users are logged into this Database. Transactions currently being updated may not be included in the backup. Are you sure you wish to continue?   No Yes While the backup is running the following message will appear: • Performing backup of database SC_ACCOUNTS Once the back-up is completed it will appear in the list:   Stackup Database (SC_ACCOUNTS)   Stackup Database (SC_ACCOUNTS)   Stackup Itame   Location (Server)   SC_ACCOUNTS_BK   GalvROD2000R2(LISTEST_BAX                                                                                                    | Other Users are logged into this Database. Transactions currently being updated may not be included in the backup. Are you sure you wish to continue?   No Yes While the backup is running the following message will appear: Performing backup of database SC_ACCOUNTS Once the back-up is completed it will appear in the list:   Stackup Database (SC_ACCOUNTS)   Stackup Name   Location (Server)   SC_ACCOUNTS_BK_G_KPRO/2008/2(LATESTRAK                                                                                                    |
| updated may not be included in the backup. Are you sure you wish to continue?     No Yes  While the backup is running the following message will appear:  Performing backup of database SC_ACCOUNTS  Once the back-up is completed it will appear in the list:  Rackup Database (SC_ACCOUNTS)  Stackup Database (SC_ACCOUNTS_BK.BAK  Statest  GateROD2008822(S_ACCOUNTS_BK.BAK  Backup Name Backup Name Backup Nam Backup Name Backup Nam Backup Nam Backup Name Backup Name Backup N      | Yes         While the backup is running the following message will appear:         ●         Performing backup of database SC_ACCOUNTS         Once the back-up is completed it will appear in the list:         Stackup Database (SC_ACCOUNTS)         Stackup Database (SC_ACCOUNTS)         Stackup Database (SC_ACCOUNTS)         Stackup Database (SC_ACCOUNTS)         Stackup Database (SC_ACCOUNTS)         Stackup Database (SC_ACCOUNTS_BK.BAK         Stackup Name         Location (Server)         SC_ACCOUNTS_BK         Statest         Statest         COUNTS_BK         COUNTS_BK         COUNTS_BK         COUNTS_BK         COUNTS_BK         COUNTS_BK         Stackup Name         Location (Server)         SC_ACCOUNTS_BK         SC_ACCOUNTS_BK         COUNCOLORAULSTEST.EAK                                                                                                    |
| While the backup is running the following message will appear:  Performing backup of database SC_ACCOUNTS  Chice the back-up is completed it will appear in the list:  Backup Database (SC_ACCOUNTS)  S Backup Name Location (Server) S C_ACCOUNTS_BK GriPR012008R2/SC_ACCOUNTS_BK.BAK LUTEST GriPR012008R2/SC_ACCOUNTS_BK.BAK LUTEST Backup Name Backup Name Backup Nam Backup Name Backu | While the backup is running the following message will appear:  Performing backup of database SC_ACCOUNTS  Once the back-up is completed it will appear in the list:  Backup Database (SC_ACCOUNTS)  Backup Database (SC_ACCOUNTS)  S Backup Name Location (Server) SC_ACCOUNTS_BK G:\PROJ2008R2\LEYTEST.BAK  LISTEST G:\PROJ2008R2\LEYTEST.BAK                                                                                                    |
| Performing backup of database SC_ACCOUNTS  Dince the back-up is completed it will appear in the list:  Backup Database (SC_ACCOUNTS)  S Backup Name Location (Server) SC_ACCOUNTS_BK G:\PR0J2008R2\LBTEST:BAK  Backup Name LBTEST                                                                                                    | Dince the back-up is completed it will appear in the list:                                                                                                    |
| Performing backup of database SC_ACCOUNTS  Dince the back-up is completed it will appear in the list:  Backup Database (SC_ACCOUNTS)  S Backup Name Location (Server) SC_ACCOUNTS_BK G:\PR0J2008R2\LBTEST:BAK  Backup Name LBTEST                                                                                                    | Performing backup of database SC_ACCOUNTS  Drice the back-up is completed it will appear in the list:  Backup Database (SC_ACCOUNTS)  Backup Name Location (Server) SC_ACCOUNTS_BK_G_ACCOUNTS_BK.BAK LBTEST GR\VROJ2008R2\LBTEST.BAK                                                                                                    |
| Dince the back-up is completed it will appear in the list:   Backup Database (SC_ACCOUNTS)   Backup Name Location (Server) SC_ACCOUNTS_BK G:\PROJ2008R2\SC_ACCOUNTS_BK.BAK LBTEST G:\PROJ2008R2\LBTEST.BAK  Backup Name BTEST                                                                                                    | Druce the back-up is completed it will appear in the list:<br>Backup Database (SC_ACCOUNTS)<br>Backup Name Lucation (Server)<br>SC_ACCOUNTS_BK G:\PROJ2008R2\LBTEST.BAK<br>LBTEST G:\PROJ2008R2\LBTEST.BAK                                                                                                    |
| Dince the back-up is completed it will appear in the list:   Backup Database (SC_ACCOUNTS)   Backup Name Location (Server) SC_ACCOUNTS_BK G:\PROJ2008R2\SC_ACCOUNTS_BK.BAK LBTEST G:\PROJ2008R2\LBTEST.BAK  Backup Name BTEST                                                                                                    | Dince the back-up is completed it will appear in the list:                                                                                                    |
| Backup Database (SC_ACCOUNTS)                                                                                                    | Backup Database (SC_ACCOUNTS)     S     Backup Name     Location (Server)     SC_ACCOUNTS_BK     G:\PROJ2008R2\LBTEST.BAK     LBTEST     G:\PROJ2008R2\LBTEST.BAK     Image: Comparison of the state of the state of the sta                                                                                                    |
| Backup Database (SC_ACCOUNTS)     S     S     Backup Name   Location (Server)      SC_ACCOUNTS_BK     G\PROJ2008R2\LBTEST_BK.BAK     Backup Name     LBTEST     G\PROJ2008R2\LBTEST.BAK     Backup Name     LBTEST                                                                                                    | Backup Database (SC_ACCOUNTS)     S     Backup Name     Location (Server)     SC_ACCOUNTS_BK     G:\PROJ2008R2\LB TEST.BAK     LBTEST     G:\PROJ2008R2\LB TEST.BAK     Image: Comparison of the state of the state of the s                                                                                                    |
| Backup Database (SC_ACCOUNTS)                                                                                                    | S   Backup Name   Location (Server)   SC_ACCOUNTS_BK   G\PROJ2008R2\LBTEST.BAK                                                                                                    |
| Backup Database (SC_ACCOUNTS)                                                                                                    | Backup Database (SC_ACCOUNTS)     S     Backup Name     Location (Server)     SC_ACCOUNTS_BK     G:\PROJ2008R2\LBTEST.BAK     LBTEST     G:\PROJ2008R2\LBTEST.BAK     Image: Comparison of the state of the state of the sta                                                                                                    |
|                                                                                                    | S   Backup Name   Location (Server)   SC_ACCOUNTS_BK   G:\PROJ2009R2\LBTEST.BAK                                                                                                    |
| S       Backup Name       Location (Server)         SC_ACCOUNTS_BK       G:\PROJ2008R2\LBTEST.BAK         LBTEST       G:\PROJ2008R2\LBTEST.BAK         Backup Name       LBTEST                                                                                                    | S       Backup Name       Location (Server)         SC_ACCOUNTS_BK       G:\PROJ2008R2\SC_ACCOUNTS_BK.BAK         LBTEST       G:\PROJ2008R2\LBTEST.BAK                                                                                                    |
| SC_ACCOUNTS_BK G:\PROJ2008R2\SC_ACCOUNTS_BK.BAK LBTEST G:\PROJ2008R2\LBTEST.BAK  Backup Name LBTEST                                                                                                    | SC_ACCOUNTS_BK G:\PROJ2008R2\SC_ACCOUNTS_BK.BAK LBTEST G:\PROJ2008R2\LBTEST.BAK                                                                                                    |
| SC_ACCOUNTS_BK G:\PROJ2008R2\SC_ACCOUNTS_BK.BAK LBTEST G:\PROJ2008R2\LBTEST.BAK  Backup Name LBTEST                                                                                                    | SC_ACCOUNTS_BK G:\PROJ2008R2\SC_ACCOUNTS_BK.BAK LBTEST G:\PROJ2008R2\LBTEST.BAK                                                                                                    |
| Backup Name LBTEST                                                                                                    |                                                                                                    |
|                                                                                                    | Backup Name LBTEST                                                                                                    |
|                                                                                                    | Backup Name LBTEST                                                                                                    |
|                                                                                                    | Backup Name LBTEST                                                                                                    |
|                                                                                                    | T<br>Backup Name LBTEST                                                                                                    |
|                                                                                                    | Backup Name LBTEST                                                                                                    |
|                                                                                                    | Backup Name LBTEST                                                                                                    |
|                                                                                                    | Backup Name LBTEST                                                                                                    |
|                                                                                                    | Backup Name LBTEST                                                                                                    |
|                                                                                                    | Backup Name LBTEST                                                                                                    |
|                                                                                                    | Backup Name LBTEST                                                                                                    |
| Locatio G:\PROJ2008R2\LBTEST.BAK                                                                                                    |                                                                                                    |
|                                                                                                    | Locatio G:\PROJ2008R2\LBTEST.BAK                                                                                                    |
|                                                                                                    |                                                                                                    |
|                                                                                                    |                                                                                                    |

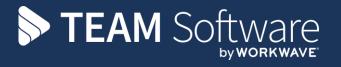

TEAM Software develops market-leading solutions for companies with distributed workforces. TEAM has a focus on the cleaning and security industries helping the companies who serve these sectors manage and optimise their business; from front line service delivery to back office financial management. TEAM's technology is designed to help improve productivity, employee engagement and profitability, and at the same time help control cost, risk and compliance. For more information, visit teamsoftware.com.